# DIALS: 3D integration

#### James Parkhurst

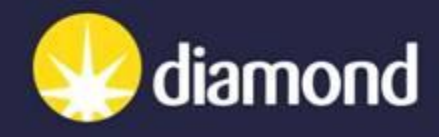

# Design principles (interfaces)

Integrator hierarchy See Graeme Winter's talk

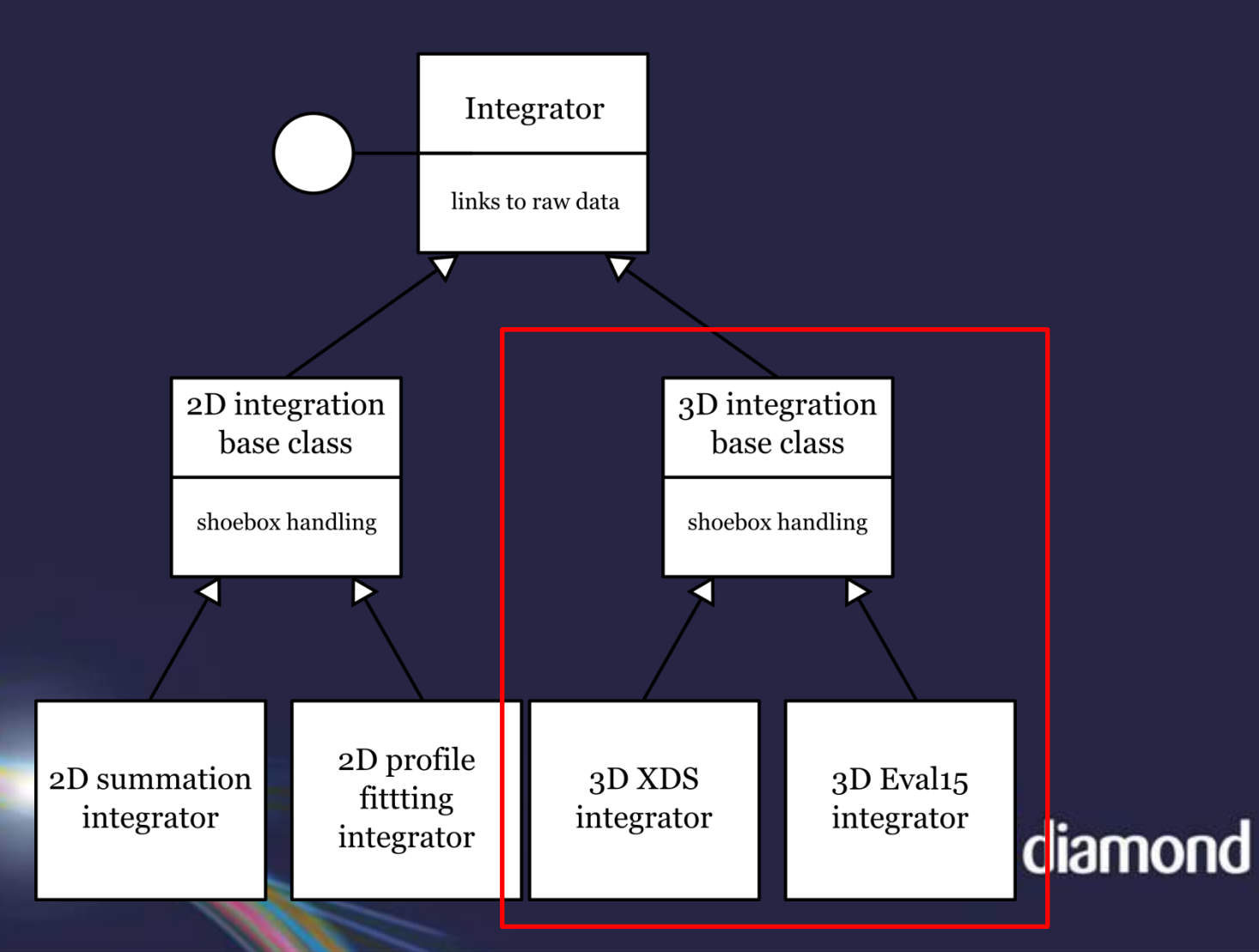

# DXTBX: experimental models

- Experimental models provide access to data and methods to abstract from hardware details
- Designed to be extensible through decorators
- For example, the detector model is currently being updated to apply a parallax correction where appropriate

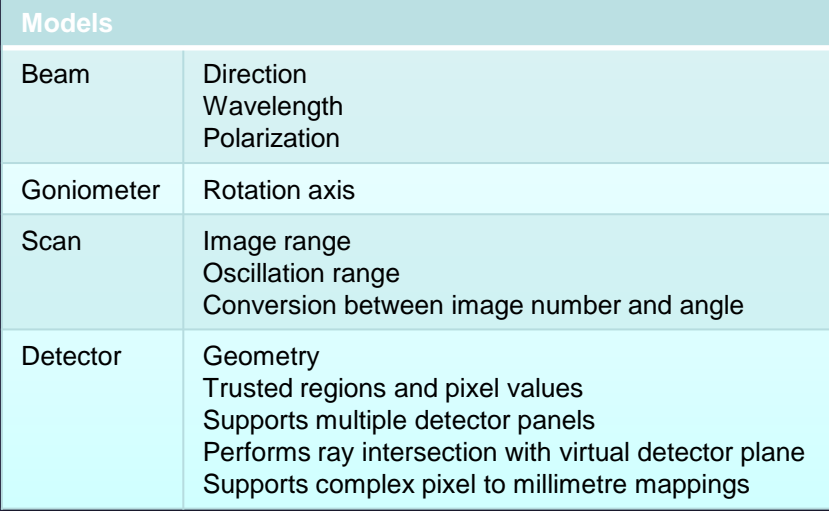

Differences between observed spot centroids and predicted Bragg peaks for 20802 strong reflections without and with parallax correction

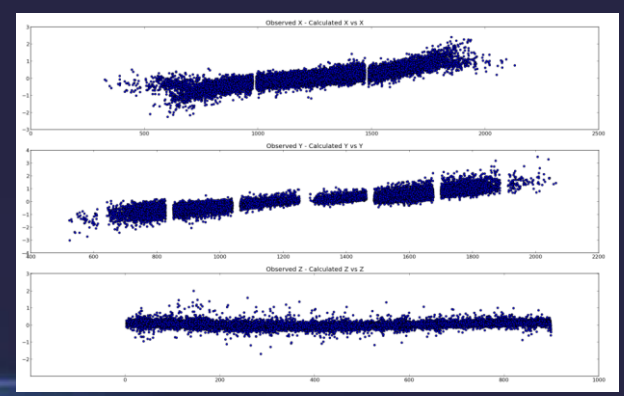

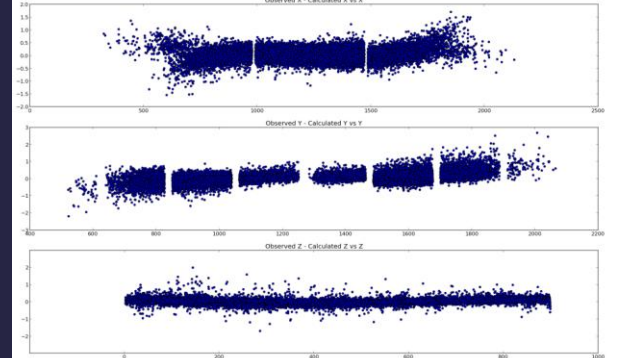

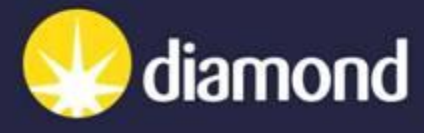

#### DXTBX: sweep interface

- High-level interface to the DXTBX initial experimental models and image data. Developed in collaboration with LBNL and available in CCTBX.
- Access image data stored across multiple files (e.g. CBF) or a single HDF5 file through the same interface.
- Instantiated by factory function taking a list of filenames allowing creation of a list of sweeps or image-sets.
- Gives access to initial experimental models.
- Simple access to image data using python list syntax and slice notat

#### Sweep example

```
In [1]: from dxtbx.imageset import ImageSetFactory
...: from glob import glob
In [2]: # Initialise with list of filenames
...: sweep = ImageSetFactory.new(glob('centroid*.cbf'))[0]
...: print sweep
['centroid_0001.cbf', 'centroid_0002.cbf', 'centroid_0003.cbf',
'centroid \overline{0}004.cbf', 'centroid \overline{0}005.cbf', 'centroid \overline{0}006.cbf',
'centroid_0007.cbf', 'centroid_0008.cbf', 'centroid_0009.cbf']
In [3]: # Access experimental models
\dots: b = sweep.get beam()
...: d = sweep.get detector()
\dots: g = sweep.get goniometer()
\dots: s = sweep.get scan()
In [4]: # Easy indexing like python lists
\dots: subsweep = sweep[4:7]
...: print subsweep
['centroid_0005.cbf', 'centroid_0006.cbf', 'centroid_0007.cbf']
In [5]: # Read image data
...: for image in subsweep:
...: print image.all()
(2527, 2463)
(2527, 2463)
(2527, 2463)
In [6]: # Extract 3D volume
...: volume = subsweep.to array()
...: print volume.all()
(3, 2527, 2463)
```
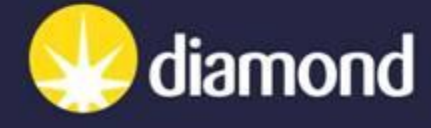

# Archiving processed data

- Using HDF5 to save processed data
- Allows good compression (For example ~1.5GB of processed data was compressed to ~50MB)
- Easy to save properties of individual reflections in datasets
- Difficult to save many profiles with different sizes
- Currently saving each profile in it's own dataset (not very efficient!)
- Currently only saving per reflection information, not relationships between reflections (i.e. overlaps etc)

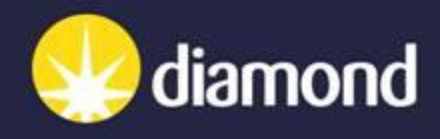

# Algorithm interfaces

- Algorithms designed to be interchangeable
- Make use of python facilities to achieve this
- All top-level algorithms implement a simple high-level interface
- Separates configuration of algorithm from calling it
- Can specify internal functionality using different strategies

```
class Algorithm(object):
     def __init__(self, **kwargs):
         pass
    def call (self, data):
         pass
```
algorithm = Algorithm(parameter a=True, parameter b=False)

```
result = algorithm(data)
```
class Algorithm(object):

```
def __ init (self, **kwargs):
     self.strategy = kwargs['strategy']
```

```
def call (self, data):
    return self.strategy(data)
```
algorithm = Algorithm(strategy=DoSomething())

```
result = algorithm(data)
```
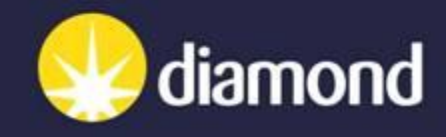

# Finding strong spots

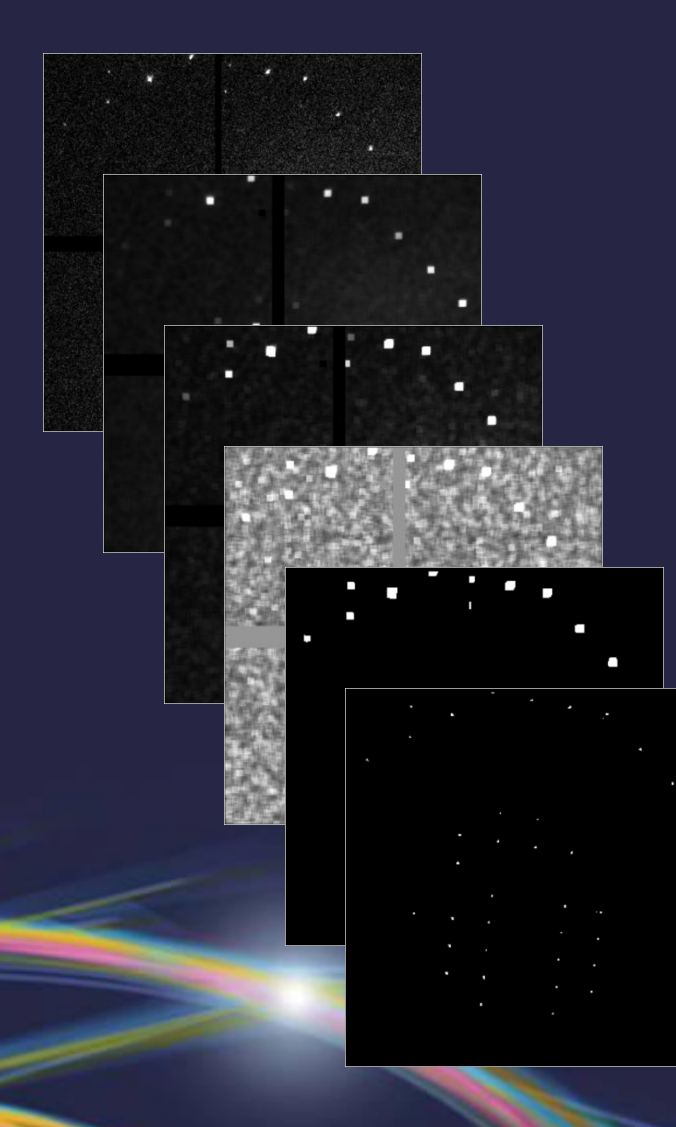

- Filter the image with a mean and variance box filter
- Calculate the index of dispersion for each pixel (σ<sup>2</sup>/μ)
- Threshold pixels with  $(\sigma^2/\mu) > 6$  standard deviations greater than the expected value
- Threshold pixels with value > 3 standard deviations than the local mean
- Label connected pixels in 3D as belonging to the same spot
- Discard spots with fewer than 6 pixels
- Discard spots whose centroids differs from the pixel with the greatest intensity by more than 2 pixels

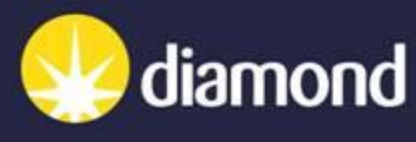

# Reflection mask

- Calculate shoebox specific to each reflection using standard deviation of beam divergence (σ<sub>D</sub>) and mosaicity (σ<sub>M</sub>) in reciprocal space
- Extract shoebox profile for each reflection
- Use a fast collision detection algorithm to find overlapping shoeboxes
- Overlapping reflections are recording in an adjacency list
- pixel ownership is recorded using a shoebox mask for each reflection

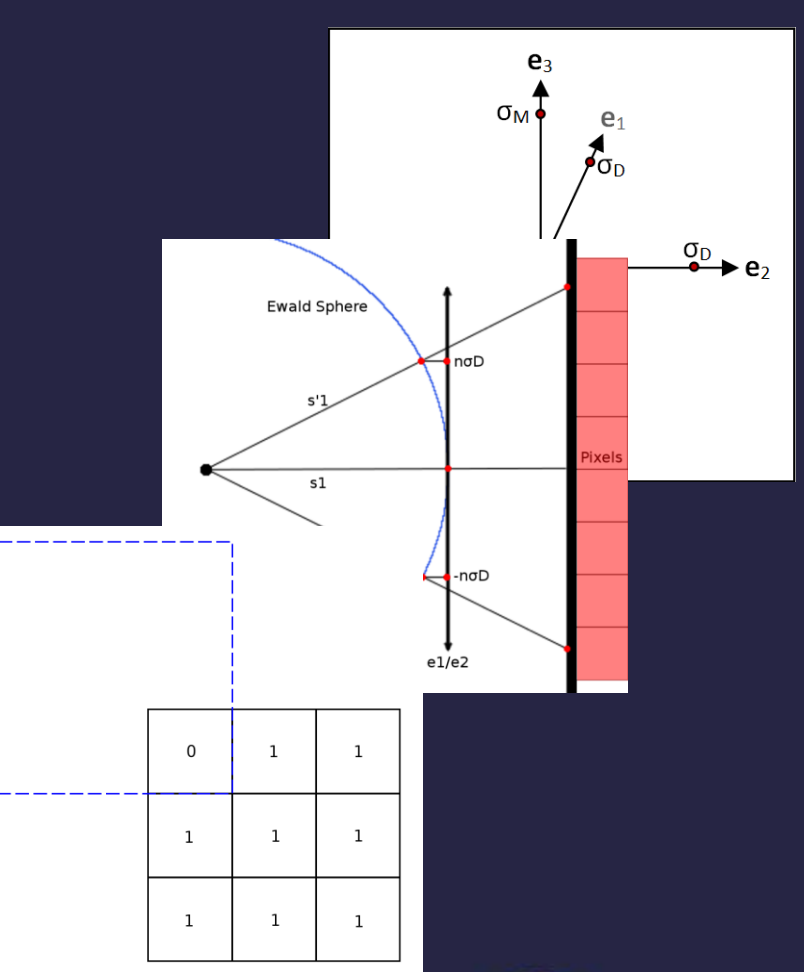

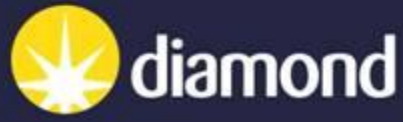

# Background subtraction

- Assume enough pixels available (> 10) to calculate background
- Assume background intensity distributed normally
- Remove high intensity pixels, one at a time, until intensity is normally distributed
- Select mean of remaining pixels as background intensity
- Correct over-estimated background intensity with modeled distribution (in progress)

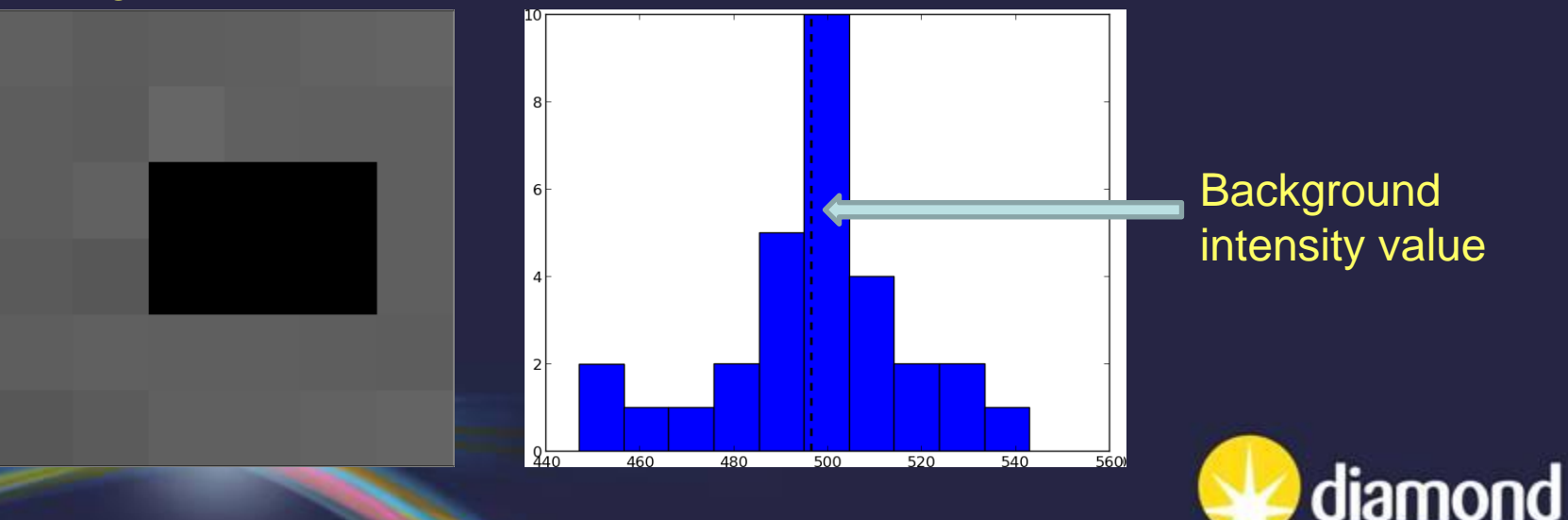

# Reciprocal space transform

- Forward and reverse coordinate transforms have been implemented.
- Algorithm to transform reflection profile onto reciprocal space grid has been implemented using pixel sub-division method as in XDS.
- Should be possible to implement more accurate analytical mapping.

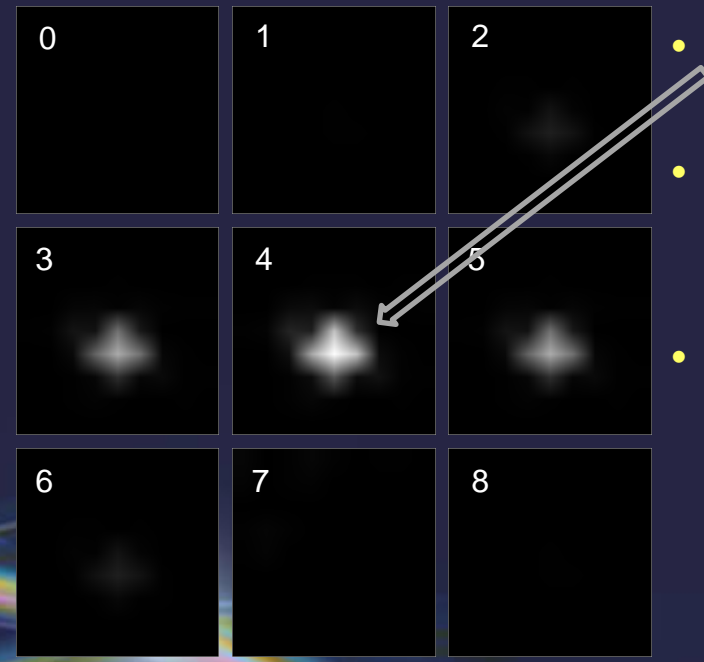

- Originally had issues with miscentred reflection profiles
- This seems to have been solved by the use of a parallax correction (requires testing to verify)
- Is sensitive to subtracted background. Under-estimated background intensity can result in erroneous structure recorded on transformed grid.

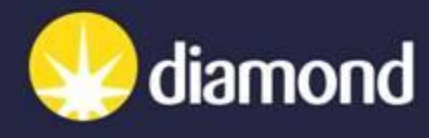

# **Summary**

- Work on DXTBX is more or less complete:
	- experimental models
	- parallax correction
	- high-level sweep interface
- Implemented algorithms for:
	- spot finding
	- spot prediction
	- reflection mask
	- background subtraction
	- reciprocal space transform
- Next steps:
	- Complete and test 3D summation integration
	- Do profile fitting in reciprocal space
	- Rigorously test using different datasets
	- Better calculation of the beam divergence and mosaicity
	- Connect with refinement module

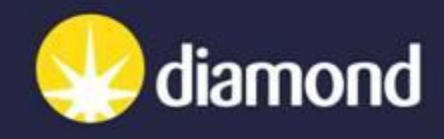